## **CPSE Portal Session Notes**

8/2/2022 & 8/3/2022

## **Questions & Answers**

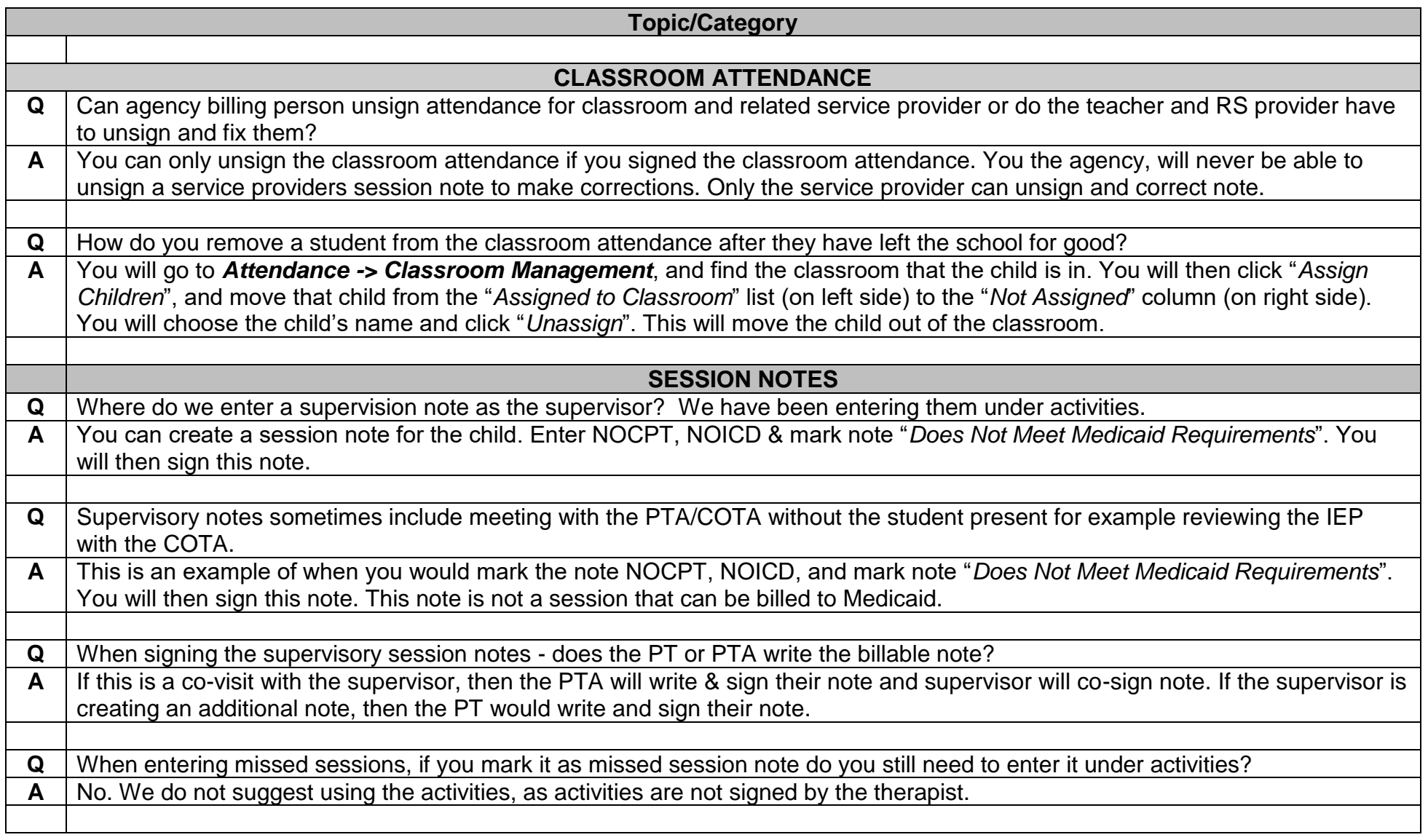

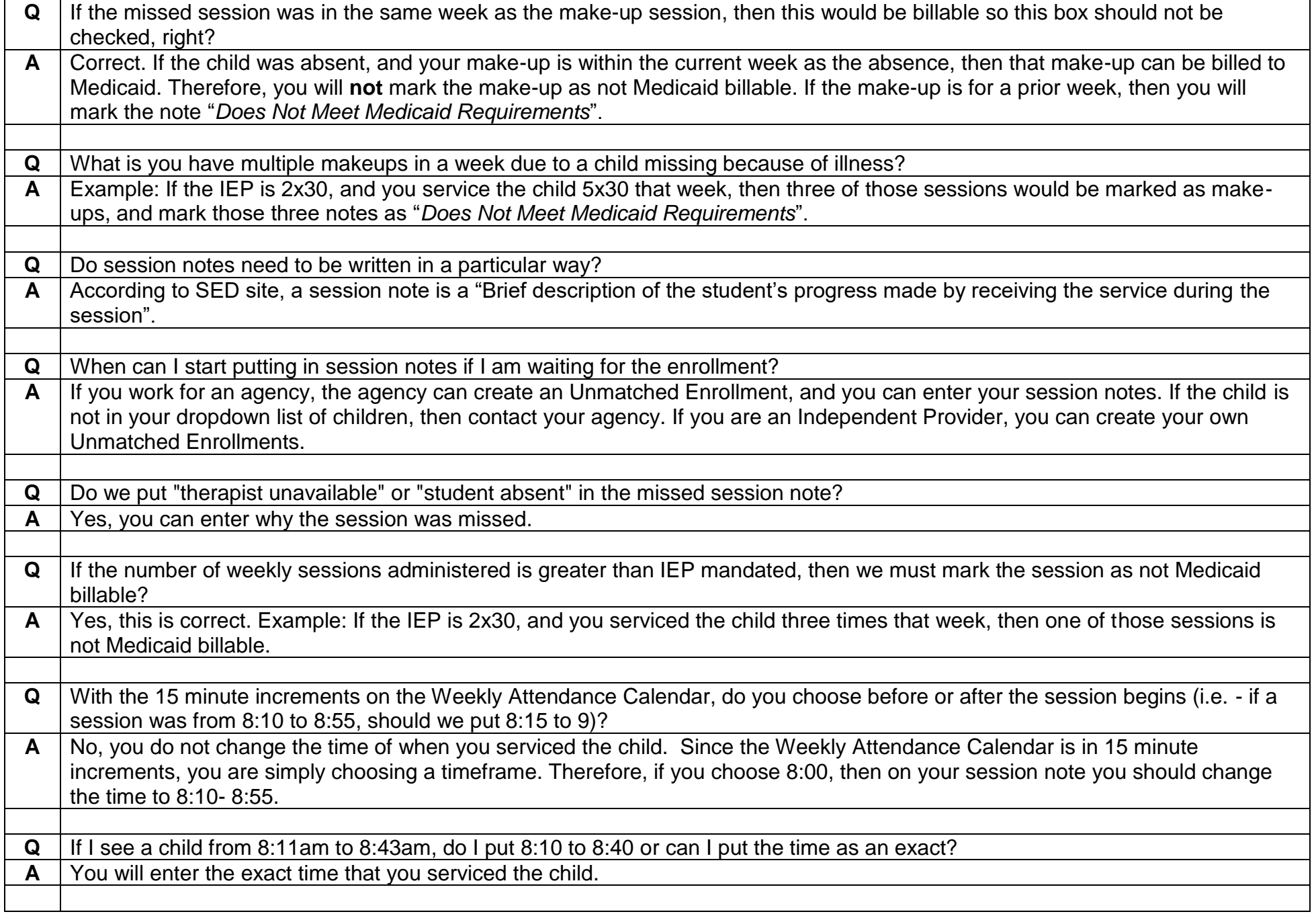

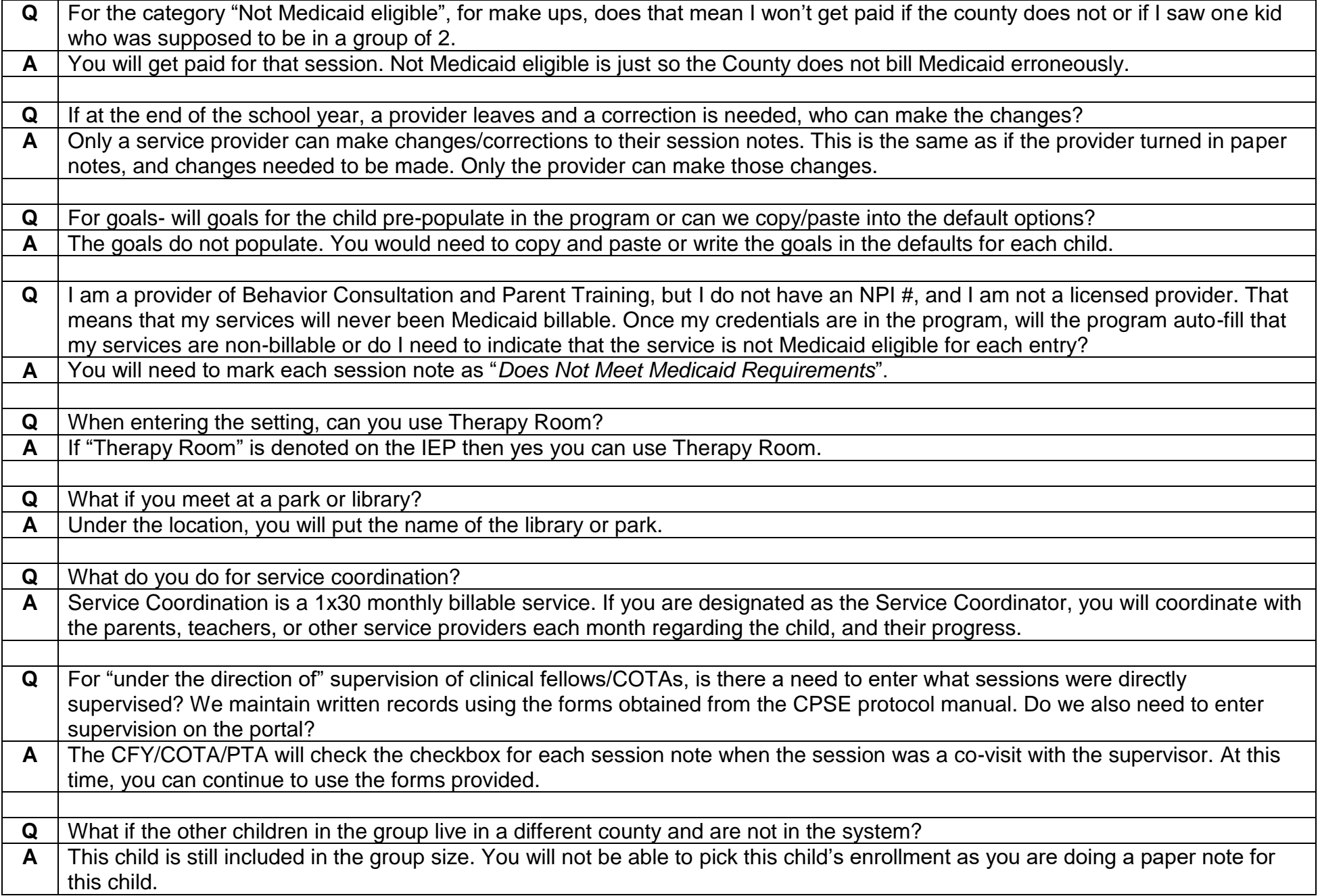

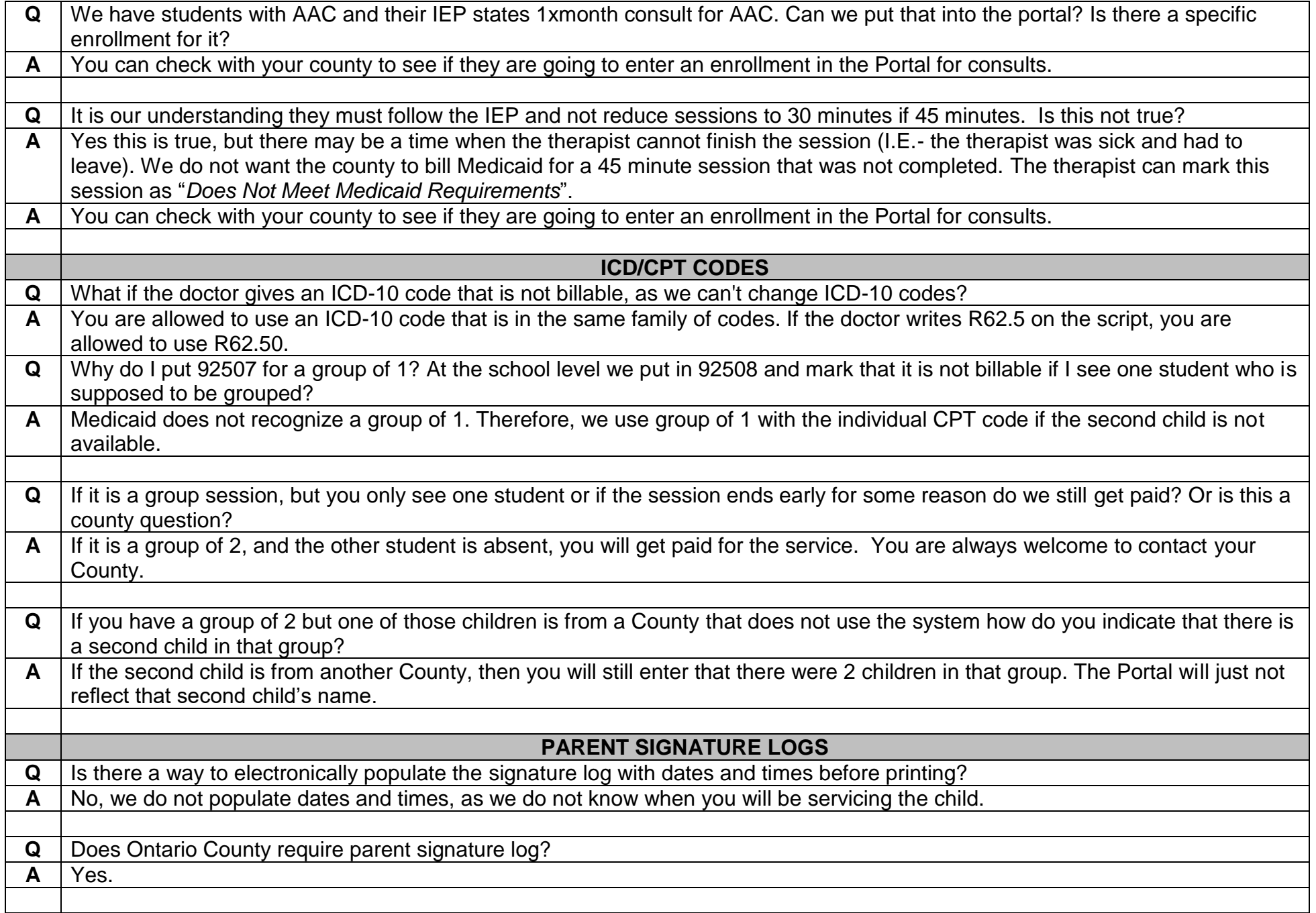

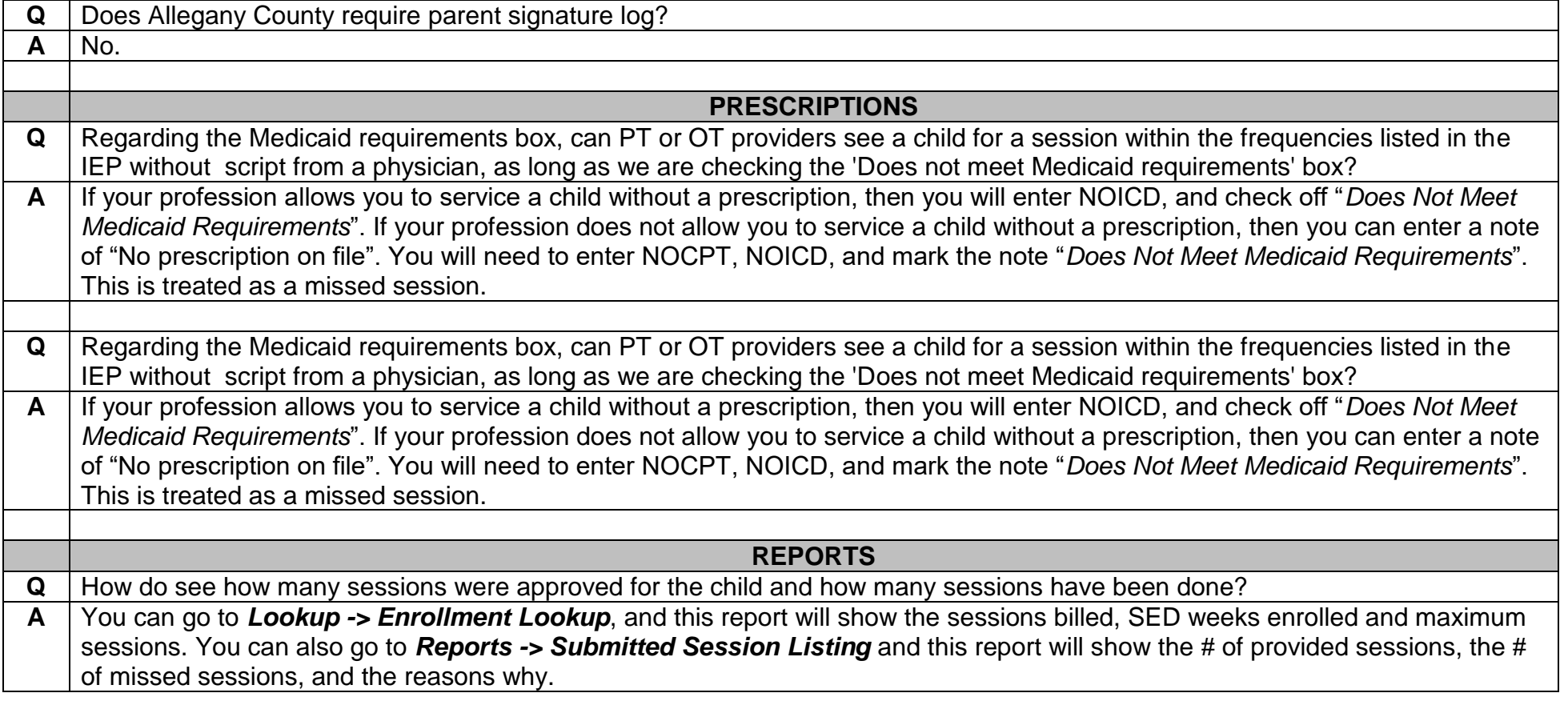